Die Übersetzung funktionaler Programmiersprachen

# **11 Die Sprache PuF**

Wir betrachten hier nur die Mini-Sprache PuF ("Pure Functions"). Insbesondere verzichten wir (vorerst) auf:

- Seiteneffekte;
- Datenstrukturen;

Ein Programm ist ein Ausdruck *e* der Form:

$$
e ::= b | x | (\square_1 e) | (e_1 \square_2 e_2)
$$
  
\n
$$
| \text{ (if } e_0 \text{ then } e_1 \text{ else } e_3)
$$
  
\n
$$
| (e' e_0 ... e_{k-1}) | (\text{fn } x_0, ..., x_{k-1} \Rightarrow e)
$$
  
\n
$$
| (\text{let } x_1 = e_1; ...; x_n = e_n \text{ in } e_0)
$$
  
\n
$$
| (\text{let } x_1 = e_1; ...; x_n = e_n \text{ in } e_0)
$$

Ein Ausdruck ist somit:

- ein Basiswert, eine Variable, eine Operator-Anwendung oder ein bedingter Ausdruck;
- eine Funktions-Anwendung;
- eine Funktion d.h. aus einem Funktionsrumpf entstanden mithilfe von Abstraktion der formalen Parameter;
- ein **let**-Ausdruck, der lokal Variablen-Definitionen einführt, oder
- ein **letrec**-Ausdruck, der lokal rekursive Variablen-Definitionen einführt.

Als Basis-Typen erlauben wir der Einfachkeit halber nur int.

#### Beispiel:

Die folgende allseits bekannte Funktion berechnet die Fakultät:

```
fac = fn x \Rightarrow if x \le 1 then 1
              else x \cdot fac (x - 1)
```
Wie üblich, setzen wir nur da Klammern, wo sie zum Verständnis erforderlich  $sind : \cdot$ )

### Achtung:

Wir unterscheiden zwei Arten der Parameter-Übergabe:

- **CBV:** Call-by-Value die aktuellen Parameter werden ausgewertet bevor der Rumpf der Funktion ausgewertet wird (genau wie bei  $C$  ...);
- **CBN:** Call-by-Need die aktuellen Parameter werden erst ausgewertet, wenn ihr Wert benötigt wird = ⇒ spart manchmal Arbeit :-)

#### Beispiel:

**let** fac = ...; foo = **fn**  $x, y \Rightarrow x$ **in** foo 1 (fac 1000)

- Die Funktion foo greift nur auf ihr erstes Argument zu.
- Die Auswertung des zweiten Arguments wird bei CBN vermieden :-)
- Weil wir bei CBN nicht sicher sein können, ob der Wert einer Variablen bereits ermittelt wurde oder nicht, müssen wir vor jedem Variablen-Zugriff überprüfen, ob der Wert bereits vorliegt :-(
- Liegt der Wert noch nicht vor, muss seine Berechnung angestoßen werden.

# **12 Architektur der MaMa:**

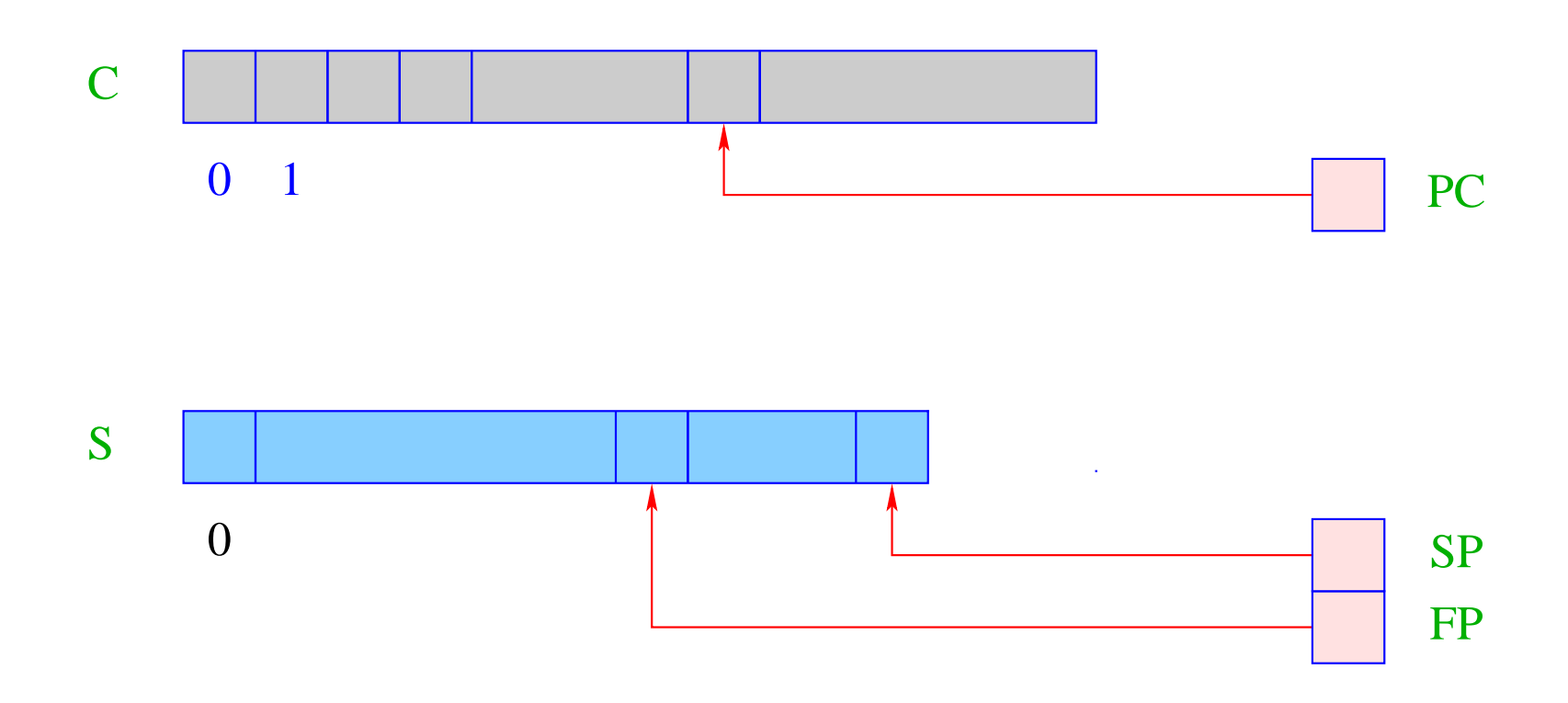

... das sind die uns bereits bekannten Datenstrukturen:

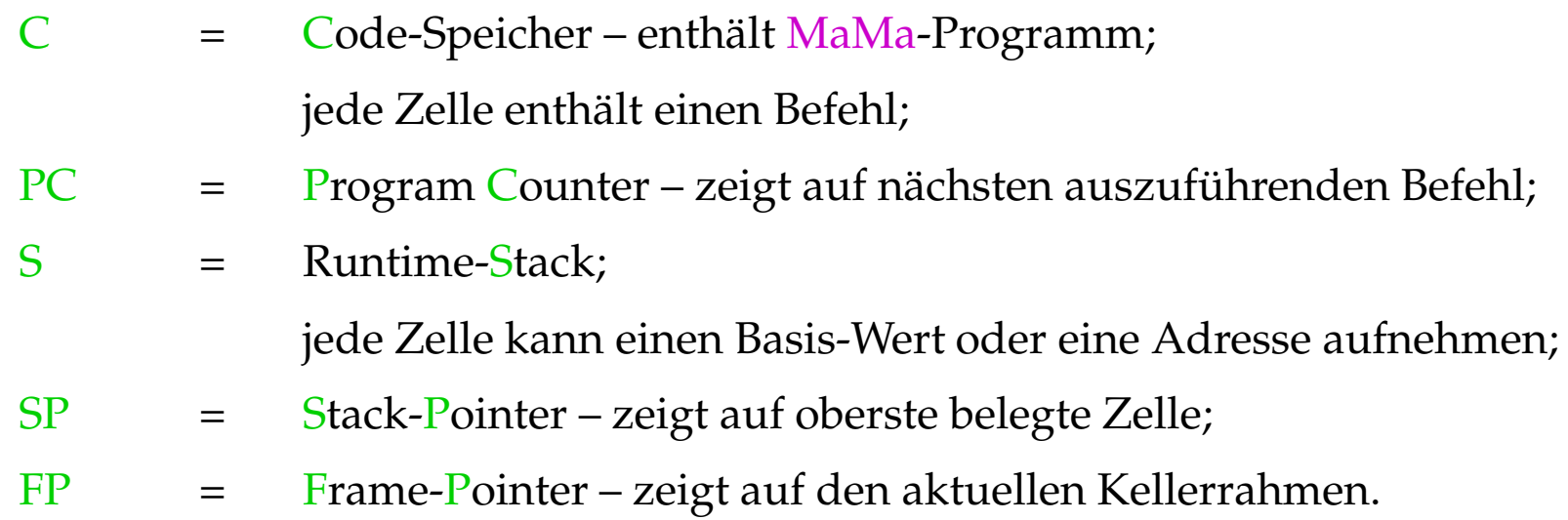

Weiterhin benötigen wir eine Halde H:

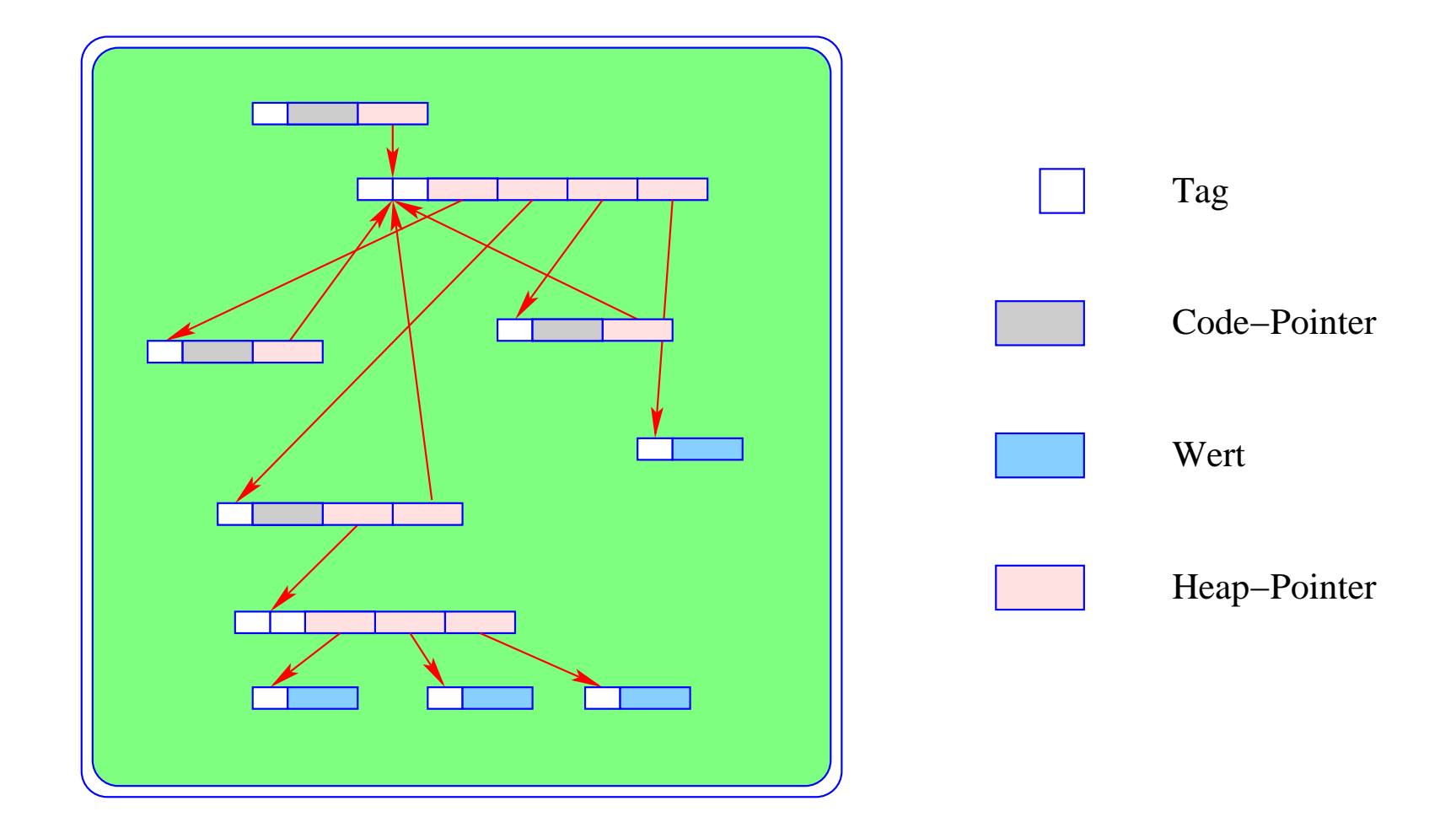

... die wir nun als einen abstrakten Datentyp auffassen, in dem wir Daten-Objekte der folgenden Form ablegen können:

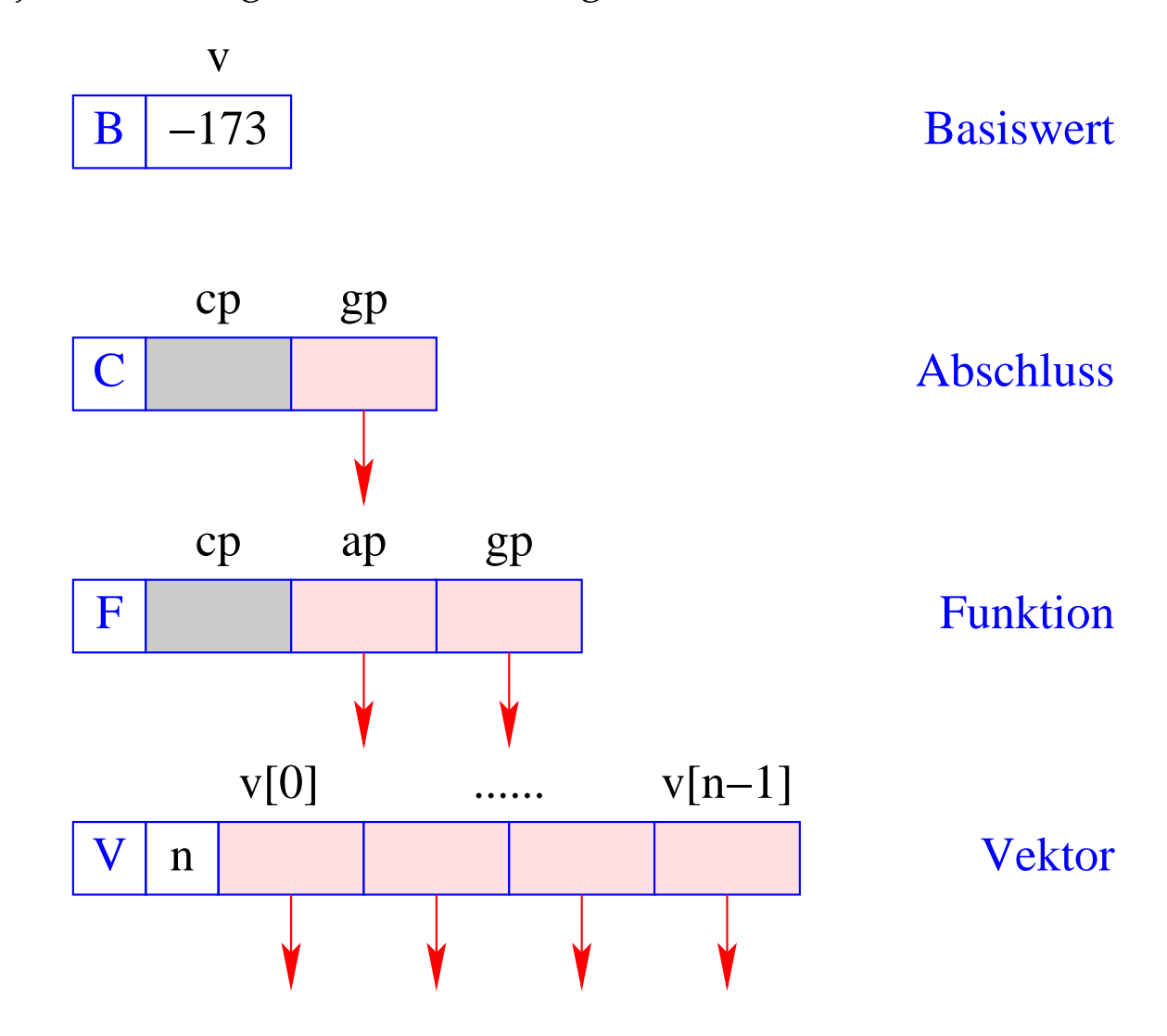

Die Funktion new (*tag*, *args*) des Laufzeit-Systems der MaMa erzeugt ein entsprechendes Objekt in H und liefert eine Referenz darauf zurück.

Im Folgenden unterscheiden wir drei Arten von Code für einen Ausdruck *e*:

- code<sub>V</sub> *e* berechnet den Wert von *e*, legt ihn in der Halde an und liefert auf dem Keller eine Referenz darauf zurück (der Normal-Fall);
- code<sub>B</sub> *e* berechnet den Wert von *e*, und liefert ihn direkt oben auf dem Keller zurück (geht nur für Basistypen);
- code*<sup>C</sup> e* wertet den Ausdruck *e* nicht aus, sondern legt einen Abschluss für *e* in der Halde an und liefert auf dem Stack eine Referenz auf diesen Abschluss zurück = benötigen wir zur Implementierung von CBN.

Wir betrachten zuerst Übersetzungsschemata für die ersten beiden Code-Arten.

## **13 Einfache Ausdrücke**

Ausdrücke, die nur Konstanten, Operator-Anwendungen und bedingte Verzweigungen enthalten, werden wie Ausdrücke in imperativen Sprachen übersetzt:

$$
\begin{array}{rcl}\n\text{code}_B \, b \, \rho \, \text{kp} & = & \text{loadc b} \\
\text{code}_B \, (\Box_1 \, e) \, \rho \, \text{kp} & = & \text{code}_B \, e \, \rho \, \text{kp} \\
& & \text{op}_1 \\
\text{code}_B \, (e_1 \, \Box_2 \, e_2) \, \rho \, \text{kp} & = & \text{code}_B \, e_1 \, \rho \, \text{kp} \\
& & \text{code}_B \, e_2 \, \rho \, \text{(kp+1)} \\
& & \text{op}_2\n\end{array}
$$

code<sub>B</sub> (if  $e_0$  then  $e_1$  else  $e_2$ )  $\rho$  kp = code<sub>B</sub>  $e_0$   $\rho$  kp jumpz A code*<sup>B</sup> e*<sup>1</sup> <sup>ρ</sup> kp jump B A: code*<sup>B</sup> e*<sup>2</sup> <sup>ρ</sup> kp B: ...

### Bemerkungen:

- $\rho$  bezeichnet die aktuelle Adress-Umgebung, in der der Ausdruck übersetzt wird.
- Das Extra-Argument kp zählt die Länge des lokalen Kellers mit benötigen wir später zur Adressierung der Variablen.
- Die Instruktionen op<sub>1</sub> und op<sub>2</sub> implementieren die Operatoren  $\Box_1$  und  $\Box_2$ , so wie in der CMa die Operatoren neg und add die Negation bzw. die Addition implementieren.
- Für alle übrigen Ausdrücke berechnen wir erst den Wert im Heap und dereferenzieren dann:

 $\c{code}_B e \rho k p = \c{code}_V e \rho k p$ getbasic

Dabei ist:

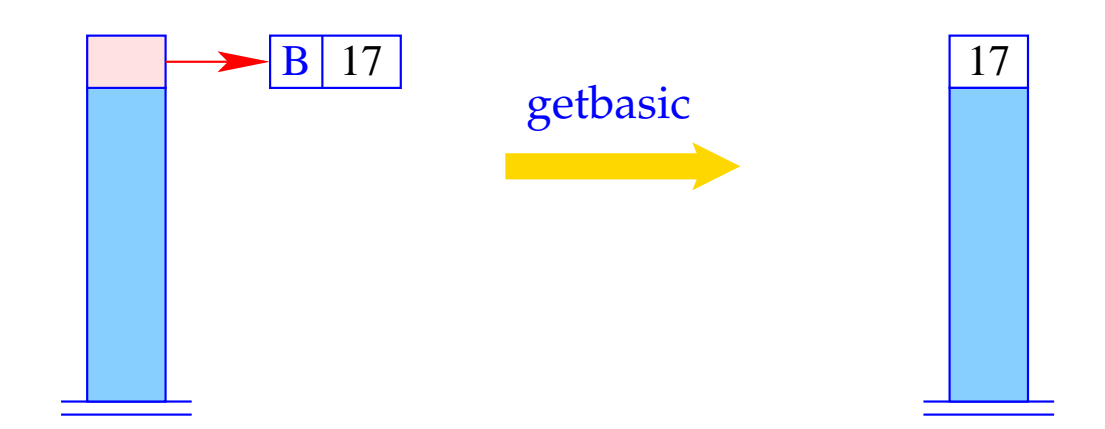

if  $(H[S[SP]] := (B,$ Error "not basic!";  ${\rm else}$  $S[SP] = H[S[SP]].v;$  Für code*<sup>V</sup>* und einfache Ausdrücke finden wir analog:

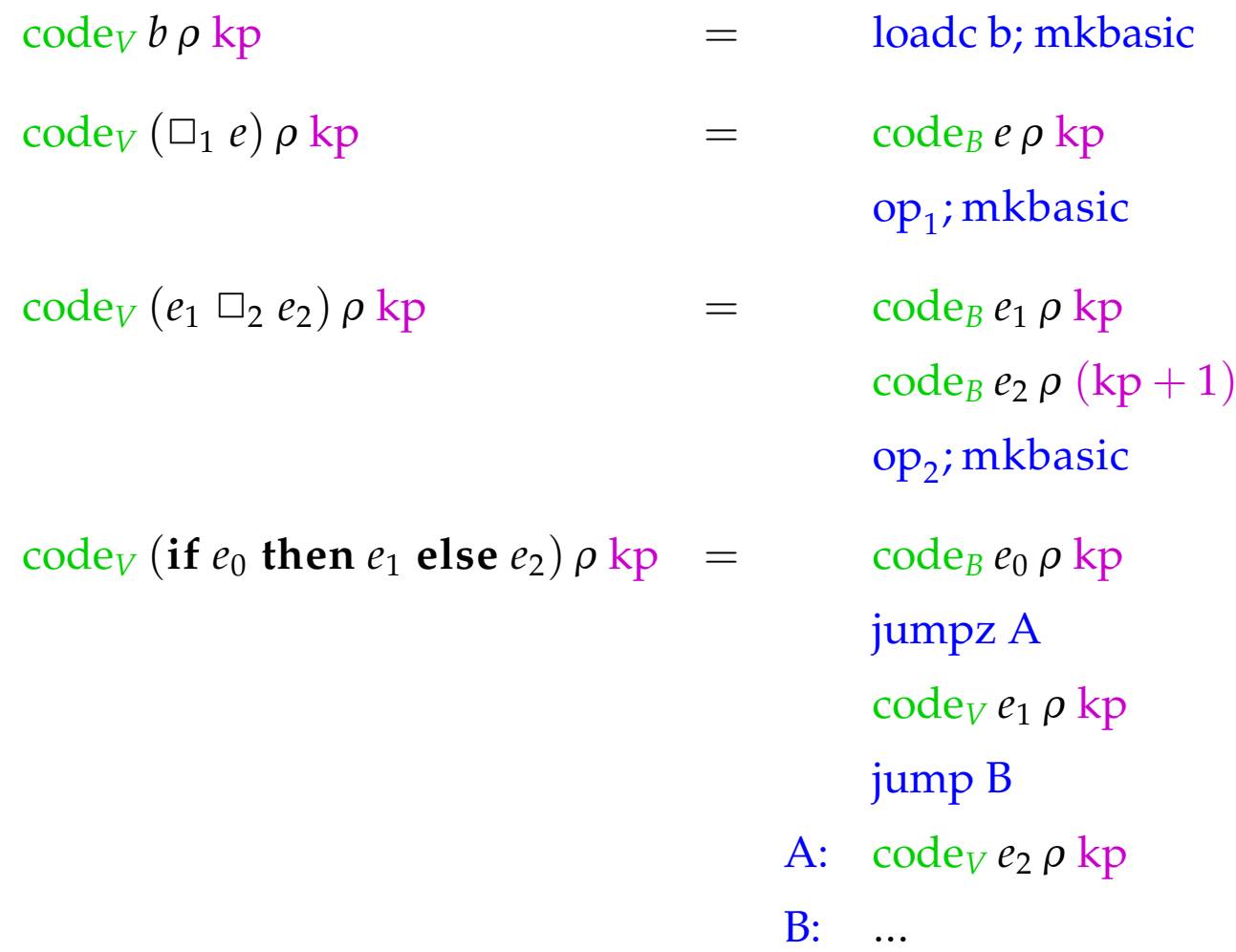

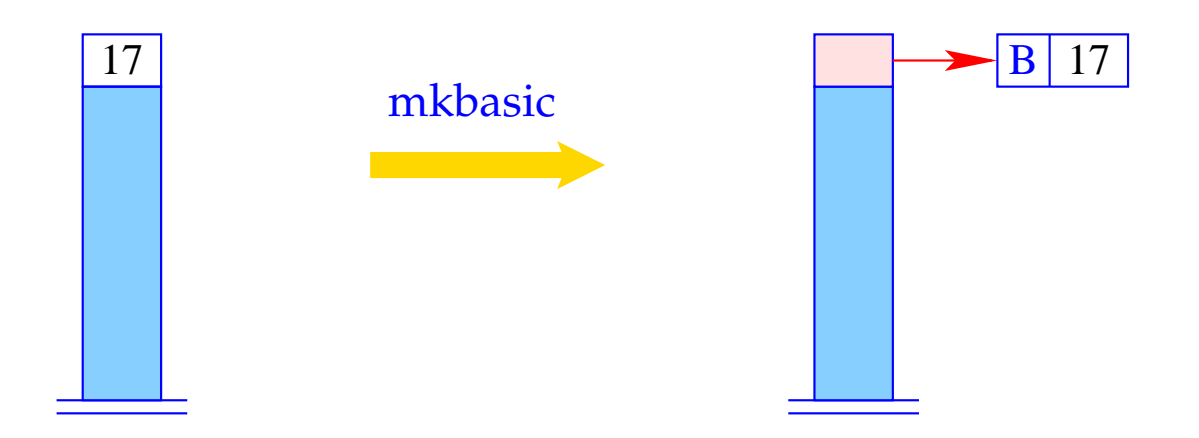

 $S[SP] = new (B, S[SP])$ ;

## **14 Der Zugriff auf Variablen**

Beispiel: Betrachte die Funktion *f* :

**fn**  $a \Rightarrow$  **let**  $b = a * a$  $\mathbf{i} \mathbf{n} \, b + c$ 

Die Funktion *f* benutzt die globale Variable *c* sowie die lokalen Variablen *a* (als formalem Parameter) und *b* (eingeführt durch **let**).

Der Wert einer globalen Variable wird beim Anlegen der Funktion bestimmt (Statische Bindung!) und später nur nachgeschlagen.

#### Idee:

- Die Bindungen der globalen Variablen verwalten wir in einem Vektor im Heap (Global Vector).
- Beim Anlegen eines F-Objekts wird der Global Vector für die Funktion ermittelt und in der gp-Komponente abgelegt.
- Bei der Auswertung eines Ausdrucks zeigt das (neue) Register GP (Global Pointer) auf den aktuellen Global Vector.
- Die lokalen Variablen verwalten wir dagegen auf dem Keller.

Adress-Umgebungen haben darum die Form:

$$
\rho: Vars \to \{L, G\} \times \mathbb{Z}
$$

- · Die globalen Variablen numerieren wir einfach geeignet durch.
- · Für die Adressierung der lokalen Variablen gibt es zwei Möglichkeiten.

Sei  $e \equiv e' e_0 \ldots e_{m-1}$  die Anwendung einer Funktion  $e'$  auf Argumente  $e_0, \ldots, e_{m-1}.$ 

Mögliche Kellerorganisation:

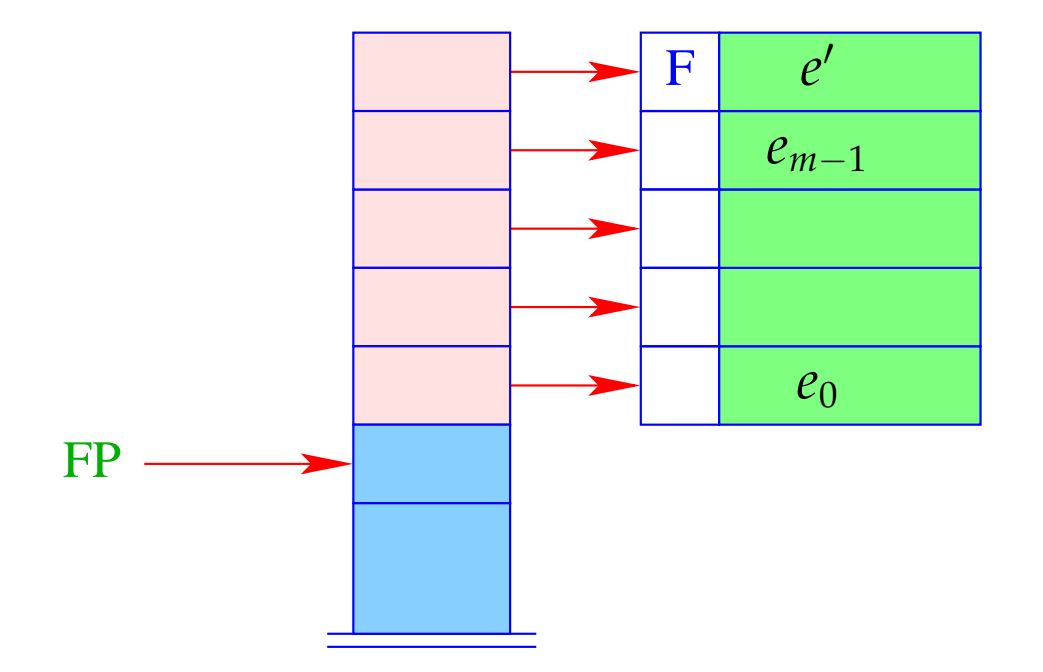

- + Adressierung der Parameter kann relativ zu FP erfolgen :-)
- − Stellt sich heraus, dass sich *e* <sup>0</sup> zu einer Funktion evaluiert, die bereits partiell auf aktuelle Parameter *a*0, . . . , *ak*−<sup>1</sup> angewendet ist, müssen diese unterhalb von *e*<sup>0</sup> in den Keller hinein gefrickelt werden :-(

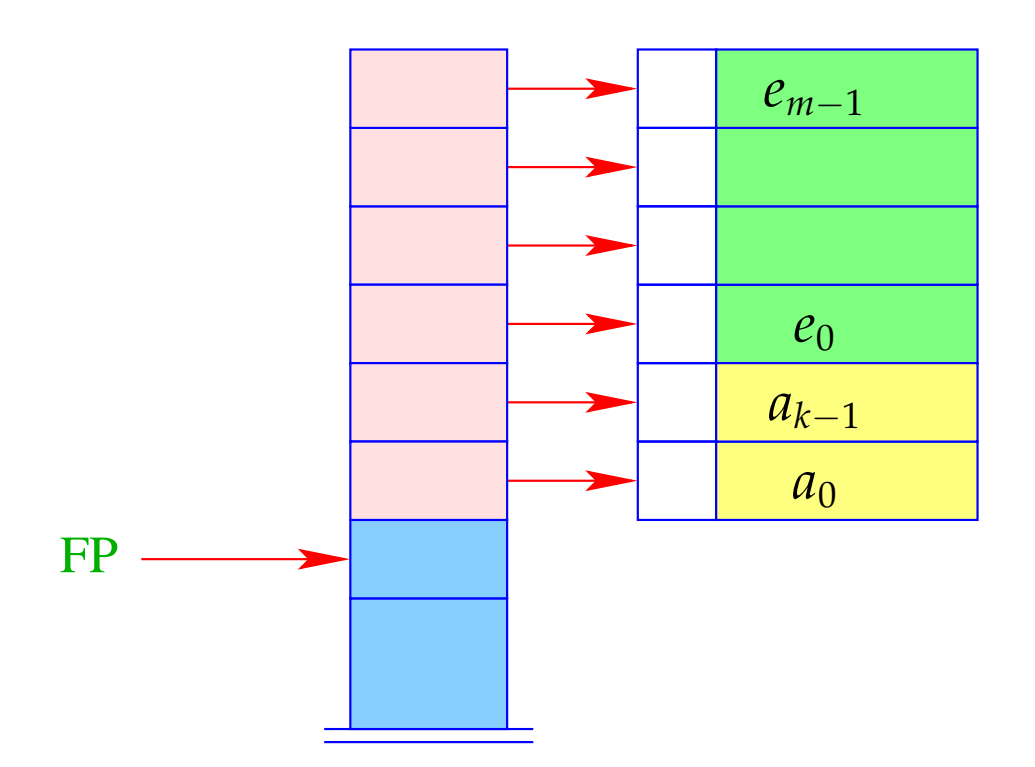

#### Alternative:

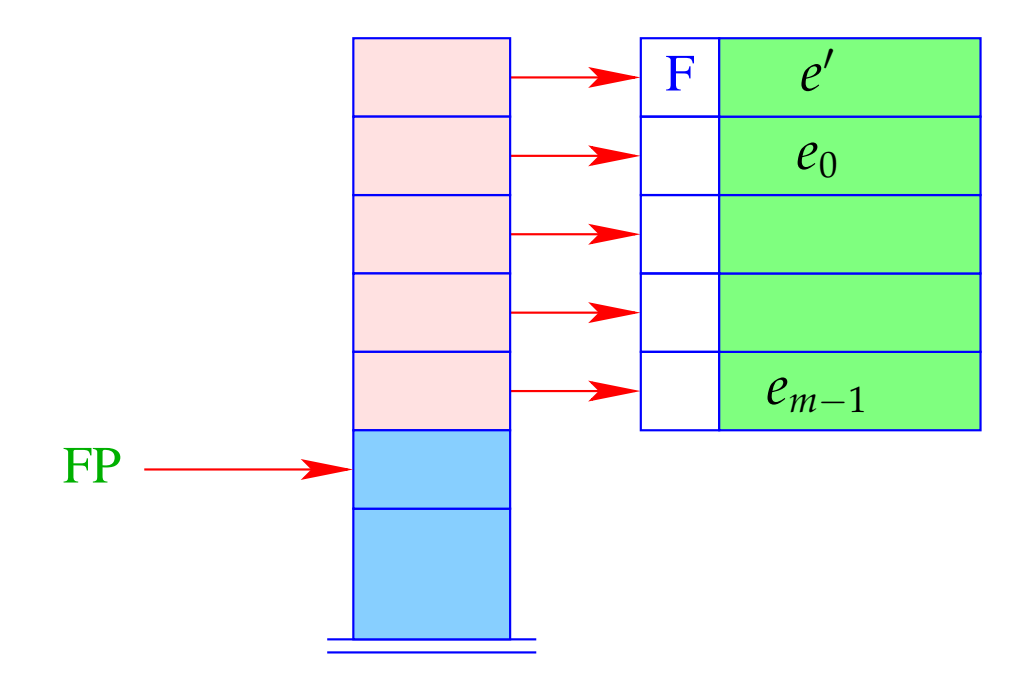

+ Die weiteren Argumente  $a_0, \ldots, a_{k-1}$  wie auch die lokalen Variablen können einfach oben auf den Keller gelegt werden:-)

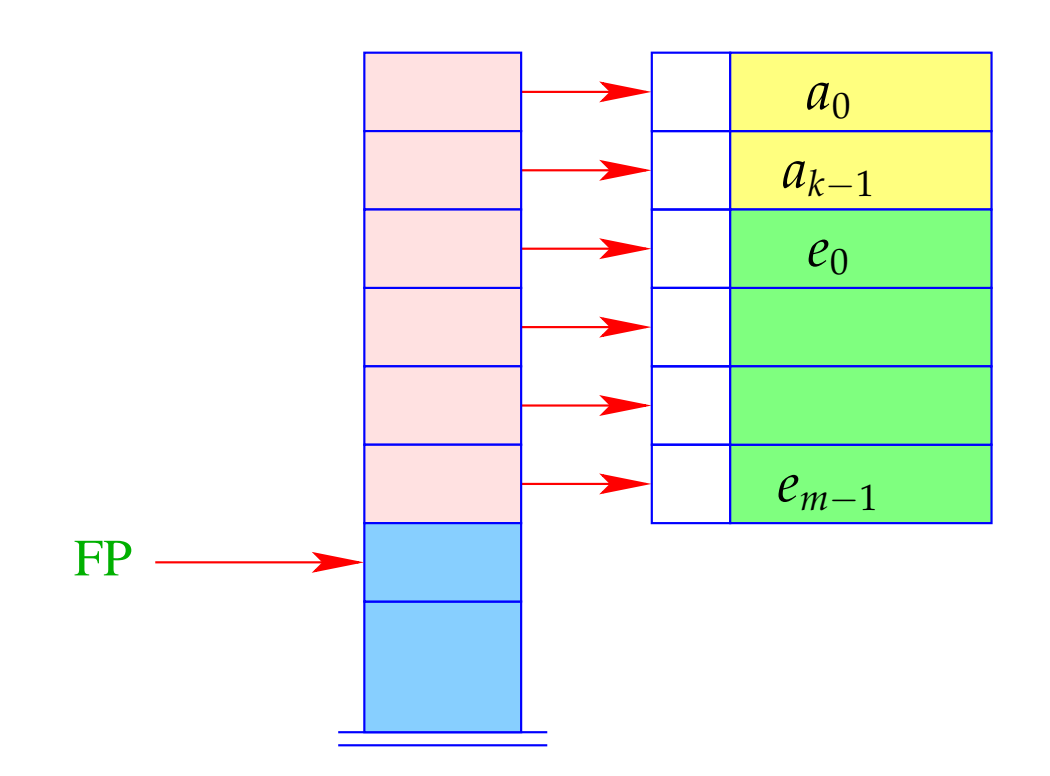

- Adressierung relativ zu FP ist aber leider nicht mehr möglich ... ;-?

### Ausweg:

- Wir adressieren relativ zum Stackpointer SP !!!
- Leider ändert sich der Stackpointer während der Programm-Ausführung ...

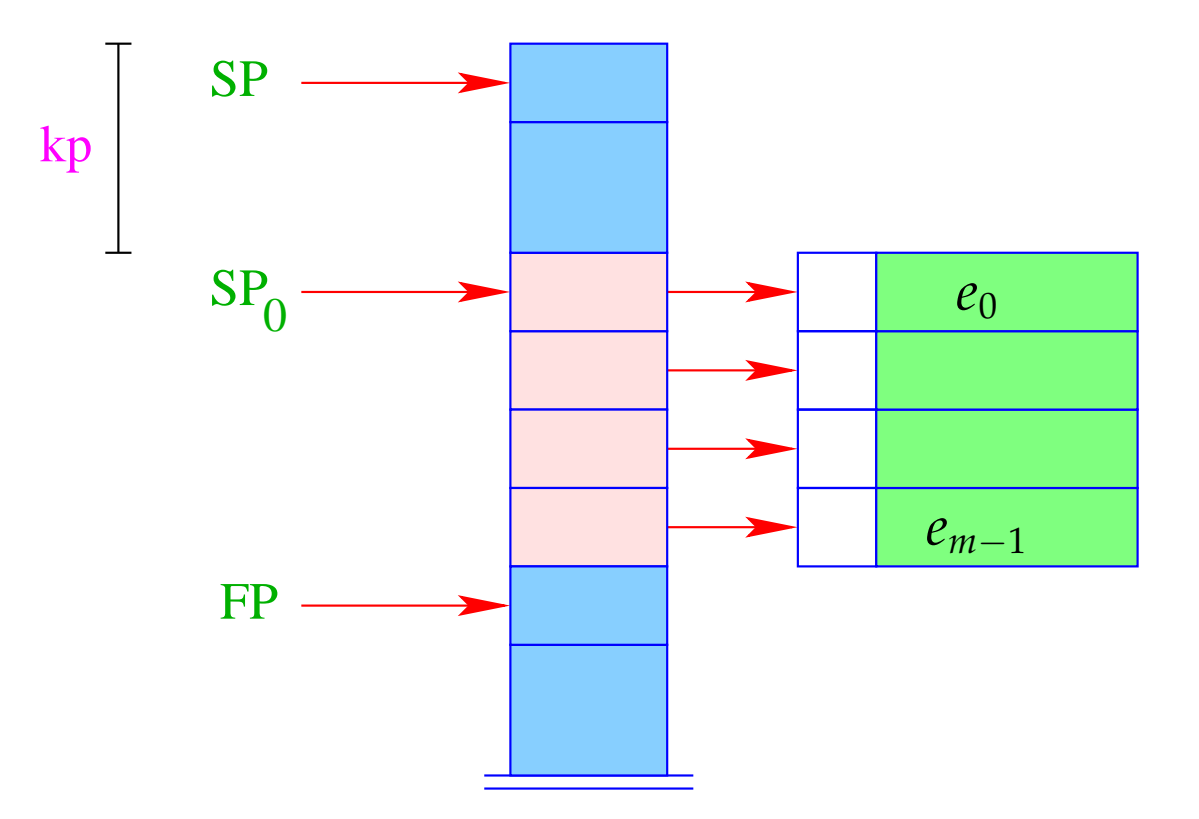